## Wie kann ich als Schülerin/Schüler der BAfEP Salzburg einen Gratis-Zugang zu Office 365 bekommen?

Ganz einfach! Ich schreibe an Herrn Thomas Meusburger [\(thomas.meusburger@bildung.gv.at\)](mailto:thomas.meusburger@bildung.gv.at) ein freundliches Mail mit der Bitte um eine Office 365 Lizenz.

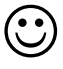